# **Årsredovisning**

**för**

# **Ellevio Holding 4 AB**

559005-2451

Räkenskapsåret

2021-01-01 – 2021-12-31

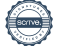

Styrelsen för Ellevio Holding 4 AB får härmed avge årsredovisning för räkenskapsåret  $2021 - 01 - 01 - 2021 - 12 - 31$ .

## **Förvaltningsberättelse**

## **Ägarförhållanden**

Ellevio Holding 4 AB är ett helägt dotterbolag till Ellevio Holding 3 AB, org.nr. 559005-2436. Koncernredovisning upprättas av Ellevio Holding 1, org.nr 559005-2444.

## **Information om verksamheten**

Ellevio Holding 4 AB skall direkt eller genom koncernbolag, förvalta fast och lös egendom (inklusive aktier i koncernbolag) och idka därmed förenlig verksamhet främst i form av koncernintern finansieringsverksamhet.

Ellevio Holding 4 AB äger samtliga aktier i Ellevio AB (publ), org.nr 556037-7326, se även not 9 över koncernens sammansättning. Styrelsen har sitt säte i Stockholms kommun, Stockholms län.

#### Resultat och finansiell ställning:

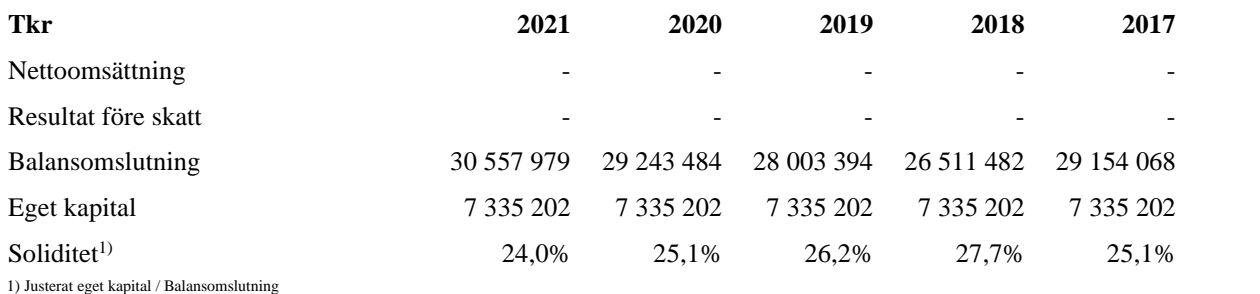

# **Väsentliga händelser under räkenskapsåret**

Det har inte inträffat några väsentliga händelser under räkenskapsåret som påverkar den begränsade verksamhet som bedrivs inom företaget.

## **Koncernbidrag**

Företaget har under 2021 erhållit koncernbidrag med 31 250 kronor.

## **Förslag till vinstdisposition**

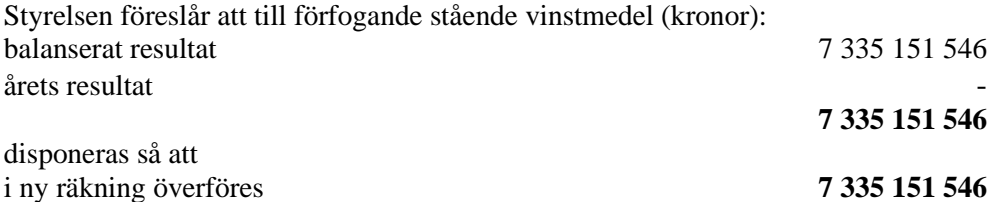

Företagets resultat och ställning i övrigt framgår av efterföljande resultat- och balansräkning med tilläggsupplysningar. Årsredovisningen är upprättad i tusental svenska kronor där ej annat anges. Genom avrundningar av belopp till närmast tusental svenska kronor kan det i vissa fall förekomma att summa totalbelopp inte är exakt lika med summan av alla delbelopp.

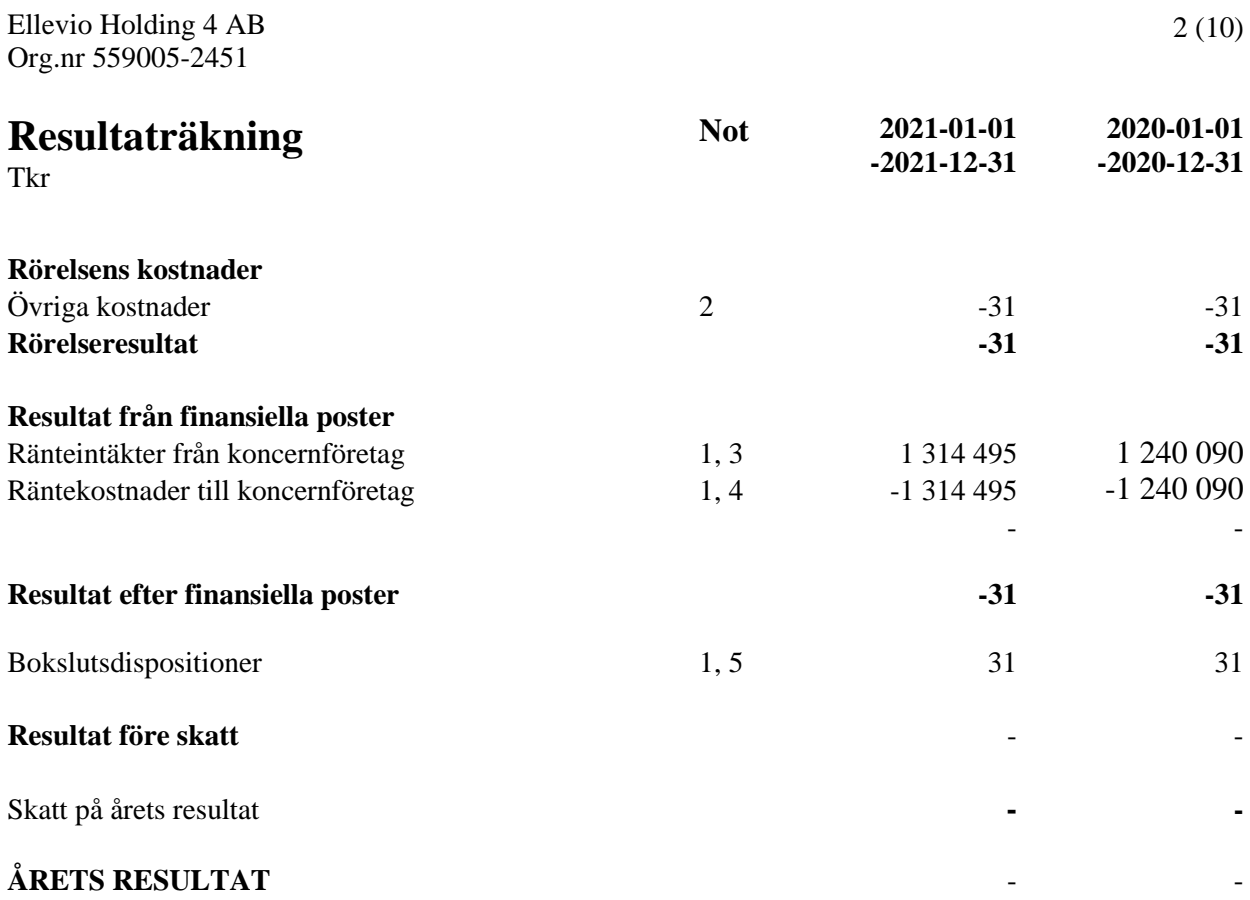

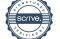

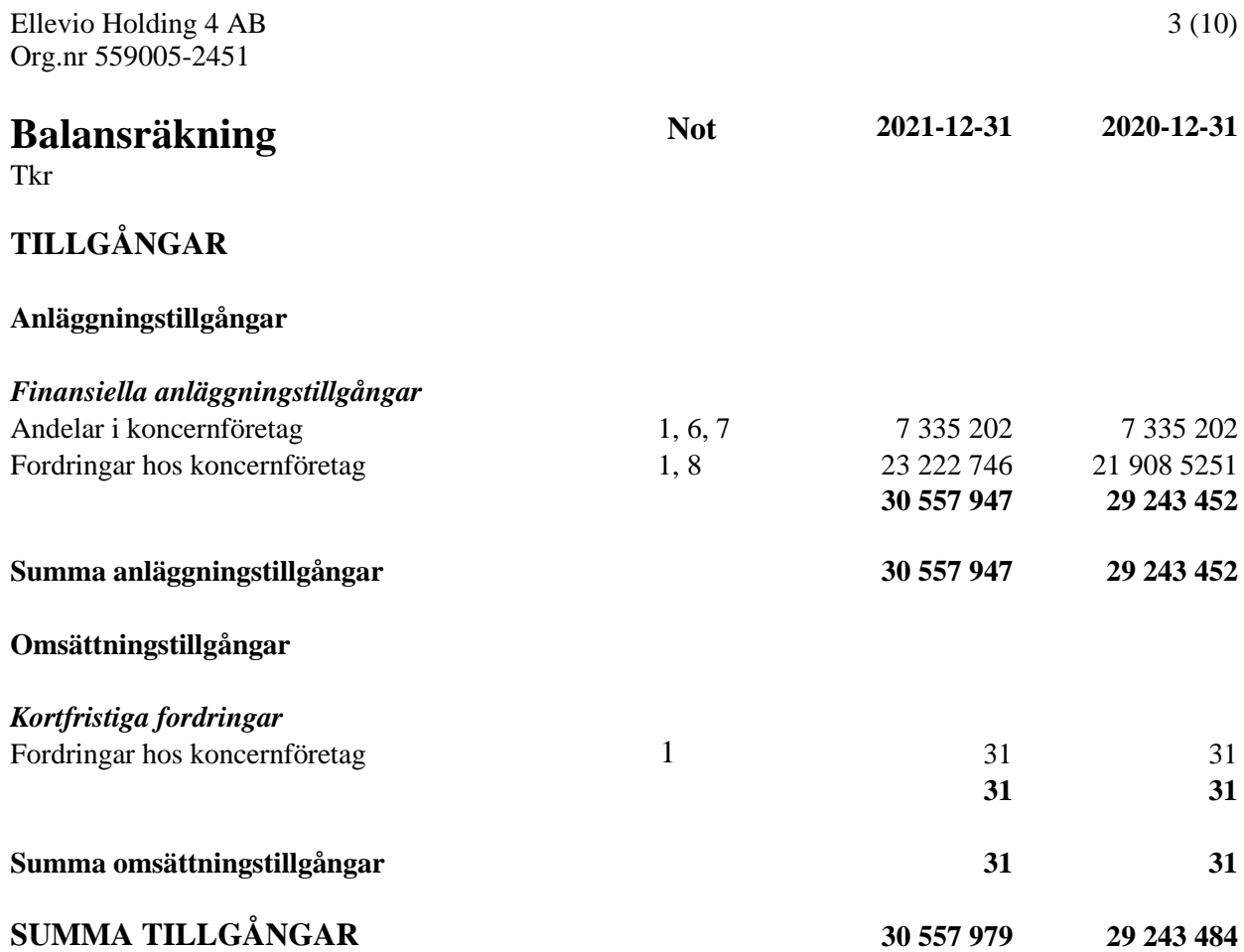

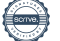

 $\overline{\phantom{0}}$ 

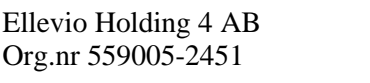

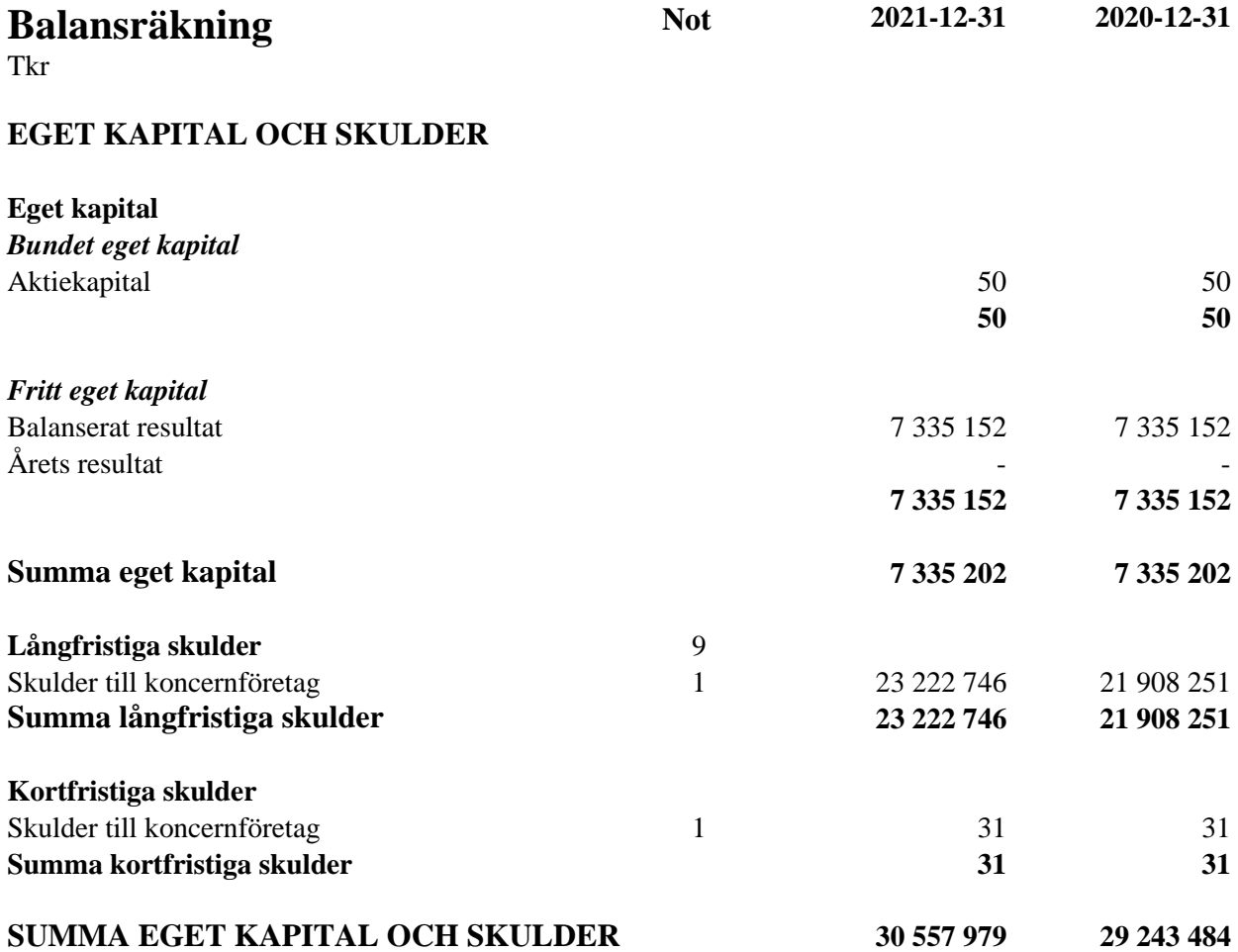

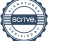

# **Rapport över förändringar i eget kapital**

Tkr

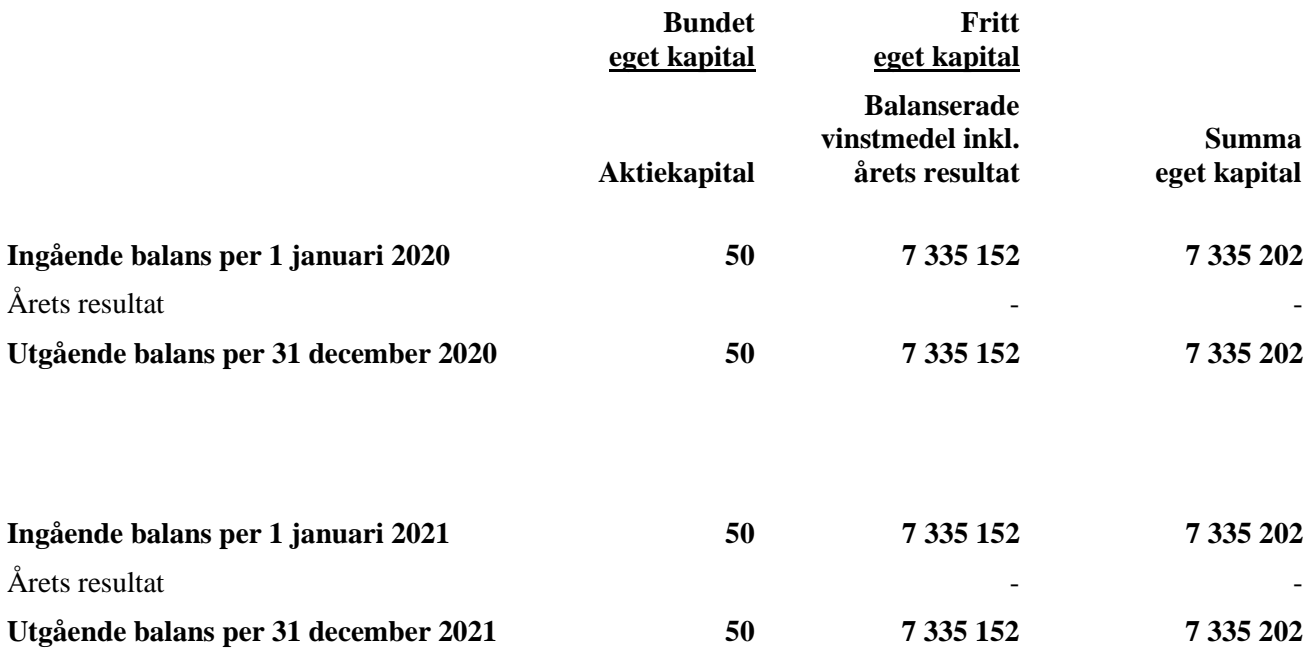

Bolaget har totalt 50 000 aktier. Kvotvärdet är 1 kr/aktie.

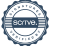

# **Tilläggsupplysningar**

## **Redovisnings- och värderingsprinciper**

## **Allmän information**

Ellevio Holding 4 AB (org.nr. 559005-2451) är ett aktiebolag registrerat i Sverige med säte i Stockholm. Adressen till huvudkontoret är Valhallavägen 203, 115 53 Stockholm. Med stöd av ÅRL 7 kap § 2 upprättas inte koncernredovisning för Ellevio Holding 4 AB med dotterbolag. Ellevio Holding 1 AB (org. nr. 559005-2444) med säte i Stockholm är moderbolag i den största koncern som Ellevio Holding 4 AB ingår i, för vilken koncernredovisning upprättas. Koncernredovisning kan erhållas från Ellevio Holding 1 AB, Box 242 07, 104 51 Stockholm. Ellevio Holding 3 AB (org. nr. 559005-2436) är moderbolag i den minsta koncern som Ellevio Holding 4 AB ingår i.

Årsredovisningen är upprättad i enlighet med årsredovisningslagen och BFNAR 2012:1 Årsredovisning och koncernredovisning.

## **Värderingsprinciper**

Tillgångar, avsättningar och skulder har upptagits till anskaffningsvärden där inget annat anges.

## **Intäkter**

Intäkter värderas till det verkliga värdet av vad som erhållits eller kommer att erhållas. Övriga intäkter som intjänats intäktsredovisas enligt nedan: Ränteintäkter - i enlighet med effektiv avkastning. Erhållen utdelning - när rätten att erhålla utdelning bedöms som säker.

#### **Inkomstskatt**

Redovisade inkomstskatter innefattar skatt som skall betalas eller erhållas avseende aktuellt år, justeringar avseende tidigare års aktuella skatt samt uppskjuten skatt. Värdering av samtliga skatteskulder/-fordringar sker till nominella belopp och görs enligt de skatteregler och skattesatser som är beslutade eller som är aviserade och med stor säkerhet kommer att fastställas. Skatter redovisas i resultaträkningen utom då underliggande transaktion redovisas direkt mot eget kapital varvid tillhörande skatteeffekt redovisas i eget kapital. Uppskjuten skatt beräknas enligt balansräkningsmetoden med utgångspunkt i temporära skillnader mellan redovisade och skattemässiga värden på tillgångar och skulder. Uppskjutna skattefordringar avseende avdragsgilla temporära skillnader och underskottsavdrag redovisas endast i den mån det är sannolikt att dessa kommer att medföra lägre skatteutbetalningar i framtiden.

#### **Koncernbidrag**

Samtliga lämnade och erhållna koncernbidrag redovisas som bokslutsdispositioner.

#### **Finansiella instrument**

En finansiell tillgång eller finansiell skuld redovisas i balansräkningen när företaget blir part till instrumentets avtalsenliga villkor. En finansiell tillgång bokas bort från balansräkningen när den avtalsenliga rätten till kassaflödet från tillgången upphör, regleras eller när företaget förlorar kontrollen över den. En finansiell skuld, eller del av finansiell skuld, bokas bort från balansräkningen när den avtalade förpliktelsen fullgörs eller på annat sätt upphör.

Vid det första redovisningstillfället värderas omsättningstillgångar och kortfristiga skulder till anskaffningsvärde. Långfristiga fordringar samt långfristiga skulder värderas vid det första redovisningstillfället till upplupet anskaffningsvärde. Låneutgifter periodiseras som en del i lånets räntekostnad.

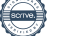

Vid värdering efter det första redovisningstillfället värderas omsättningstillgångar enligt lägsta värdets princip, dvs. det lägsta av anskaffningsvärdet och nettoförsäljningsvärdet på balansdagen. Kortfristiga skulder värderas till nominellt belopp. Långfristiga fordringar och långfristiga skulder värderas efter det första redovisningstillfället till upplupet anskaffningsvärde.

#### *Upplupet anskaffningsvärde*

Med upplupet anskaffningsvärde avses det belopp till vilket tillgången eller skulden initialt redovisades med avdrag för amorteringar, tillägg eller avdrag för ackumulerad periodisering av den initiala skillnaden mellan erhållet/betalat belopp och belopp att betala/erhålla på förfallodagen samt med avdrag för nedskrivningar.

#### **Nedskrivning av finansiella anläggningstillgångar**

#### *Allmänna principer*

Per varje balansdag görs en bedömning av om det finns någon indikation på att en eller flera finansiella anläggningstillgångar har minskat i värde. Om en sådan indikation finns beräknas tillgångens återvinningsvärde.

#### *Beräkning av återvinningsvärdet*

Återvinningsvärdet utgörs av det högsta av verkligt värde med avdrag för försäljningskostnader och nyttjandevärdet. Vid beräkning av nyttjandevärdet diskonteras framtida kassaflöden med en diskonteringsfaktor som beaktar riskfri ränta och den risk som är förknippad med den specifika tillgången eller den kassagenerande enheten. Beräkningen görs per tillgång eller kassagenererande enhet.

#### *Återföring av nedskrivning*

Nedskrivning av finansiella anläggningstillgångar återförs om de skäl som låg till grund för nedskrivningen har förändrats.

## **Utdelningar från dotterföretag**

Utdelningar från dotterföretag intäktsredovisas när moderföretagets rätt till utdelning bedöms som säker och beloppet kan beräknas på ett tillförlitligt sätt.

## **Fordringar**

Fordringar med förfallodag mer än 12 månader efter balansdagen redovisas som anläggningstillgångar, övriga som omsättningstillgångar. Fordringar är redovisade till det belopp varmed de beräknas inflyta.

## **Fordringar och skulder i utländsk valuta**

Fordringar och skulder i utländsk valuta har omräknats till balansdagens kurs och orealiserade kursvinster och kursförluster ingår i resultatet. Kursvinster (-förluster) på rörelserelaterade fordringar och skulder redovisas under samma resultatpost som den intäkten/kostnaden hänför sig till. Kursdifferenser avseende finansiella tillgångar och skulder redovisas under resultat från finansiella poster.

#### **Kortfristiga placeringar**

Kortfristiga placeringar värderas i enlighet med Årsredovisningslagen till det lägsta av anskaffningsvärdet och nettoförsäljningsvärdet.

#### **Väsentliga uppskattningar och bedömningar**

Inga uppskattningar eller bedömningar som anses väsentliga har skett i räkenskaperna.

## **Noter**

Tkr

## **Not 1 Transaktioner med närstående**

Information om transaktioner med närstående framgår av not 3, 4, 5, 6, 7, 8 och 9.

## **Not 2 Arvode till revisorer**

Med revisionsuppdrag avses granskning av årsredovisningen och bokföringen samt styrelsens förvaltning, övriga arbetsuppgifter som det ankommer på bolagets revisor att utföra samt rådgivning eller annat biträde som föranleds av iakttagelser vid sådan granskning eller genomförandet av sådana övriga arbetsuppgifter.

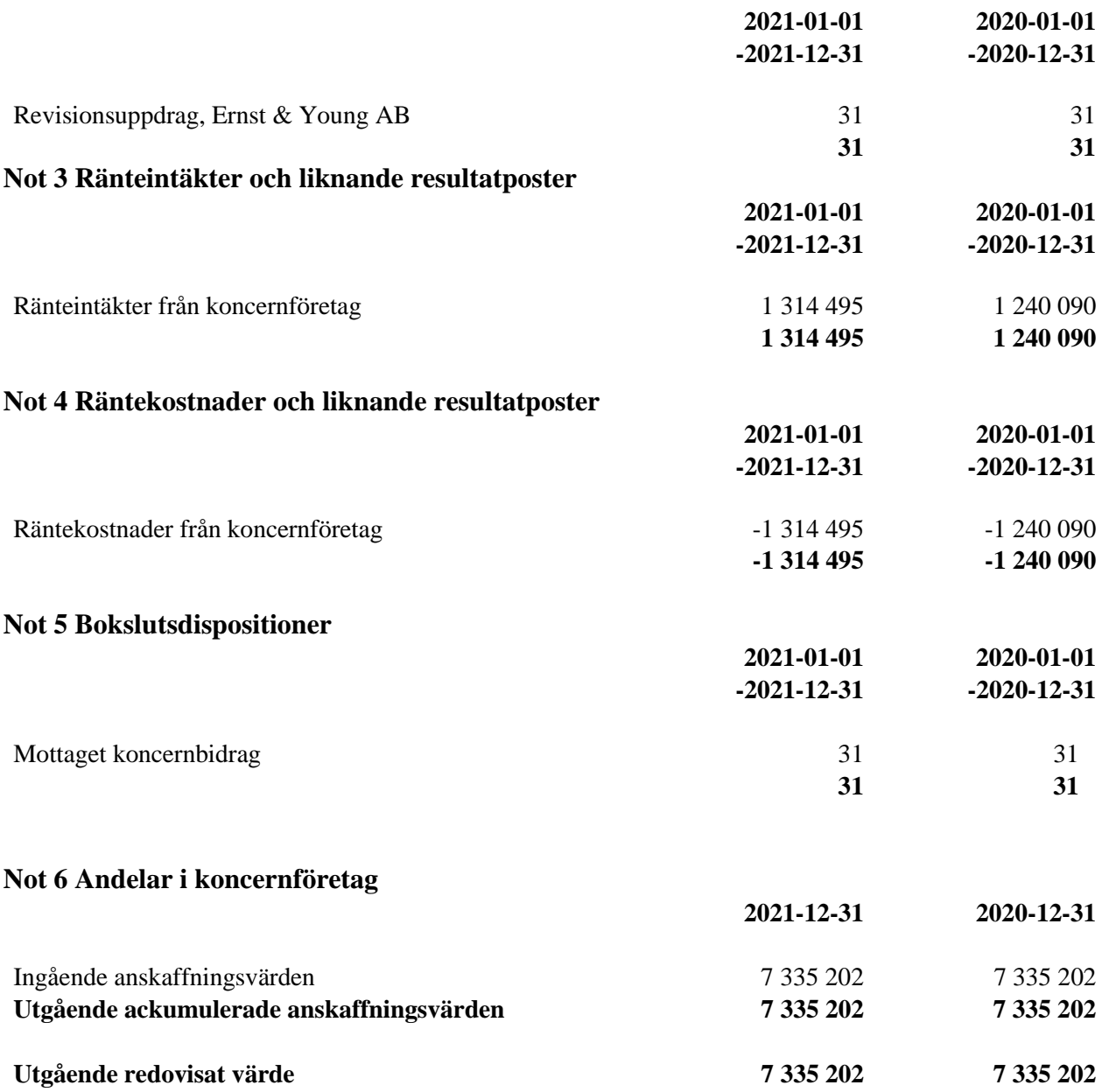

## **Not 7 Specifikation andelar i koncernföretag**

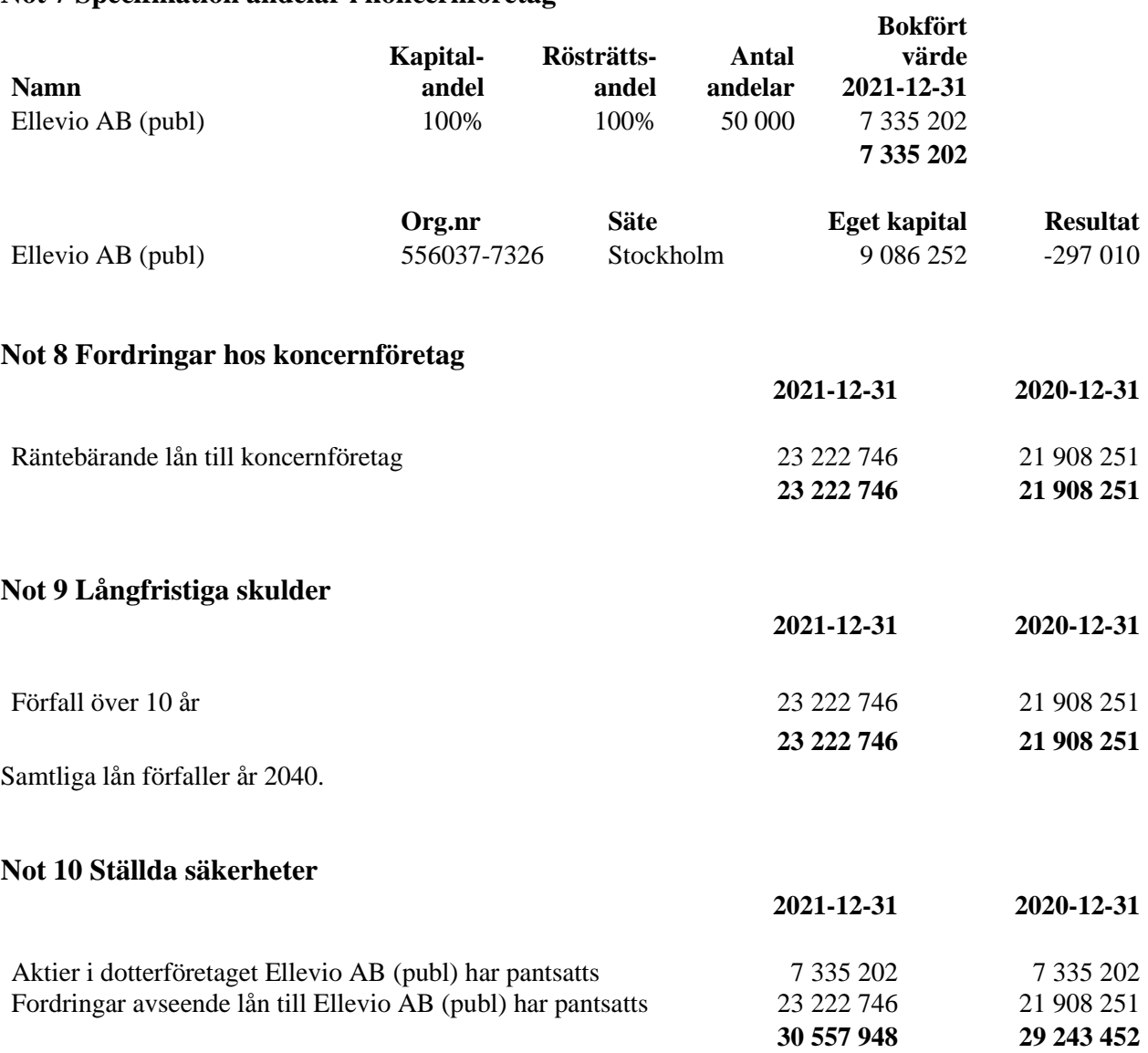

Samtliga säkerheter har lämnats som säkerhet för externa lån i Ellevio AB (publ).

## **Not 11 Koncernens sammansättning**

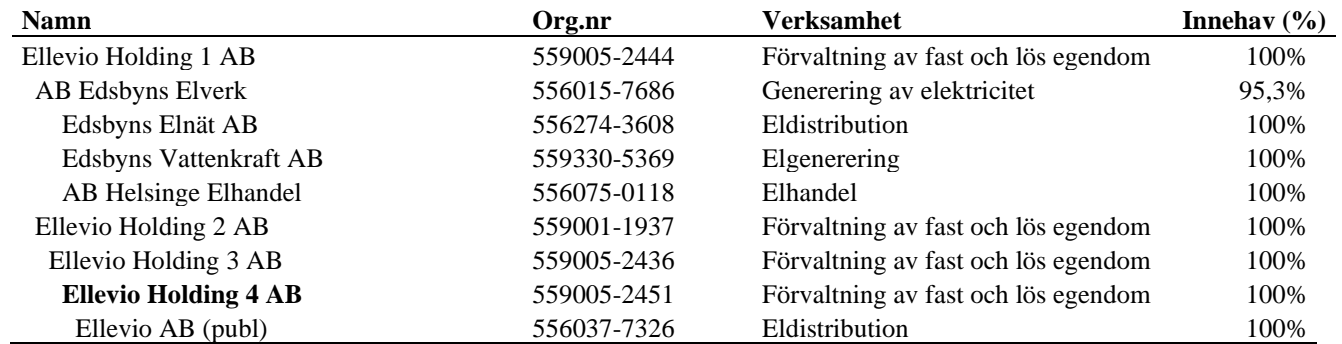

## **Not 10 Väsentliga händelser efter räkenskapsårets utgång**

Det har inte inträffat några väsentliga händelser efter räkenskapsårets utgång som påverkar den begränsade verksamhet som bedrivs inom företaget.

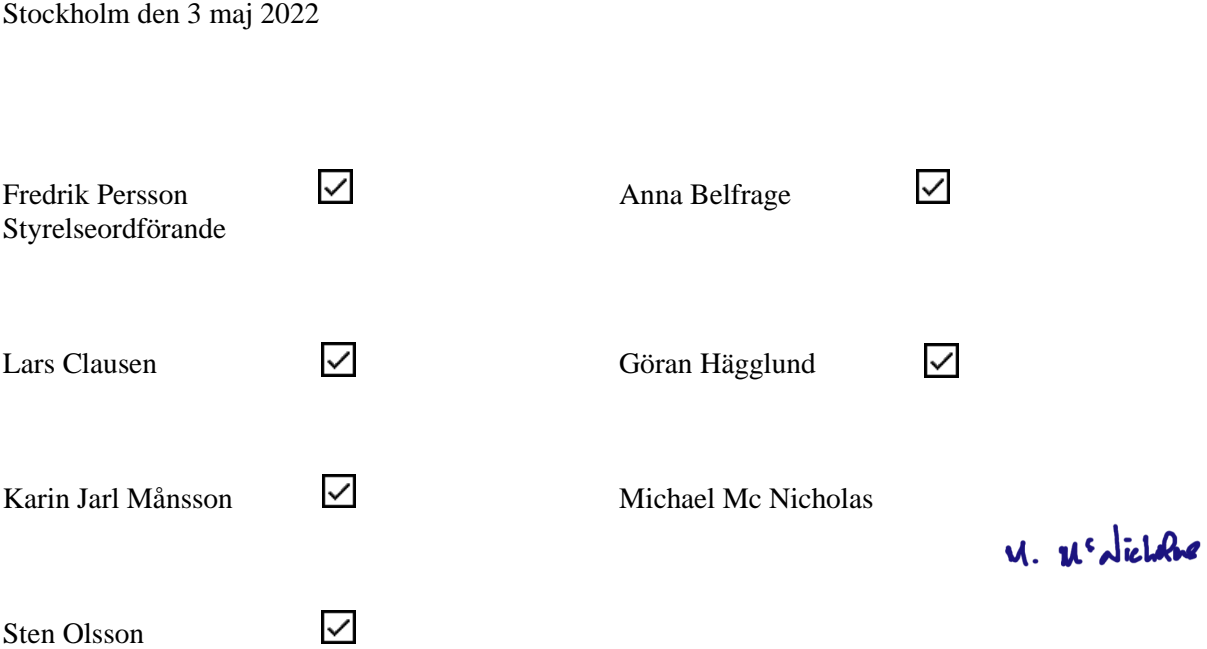

## **Revisorspåteckning**

Vår revisionsberättelse har lämnats den 3 maj 2022

Ernst & Young AB

Henrik Jonzén Auktoriserad revisor

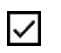

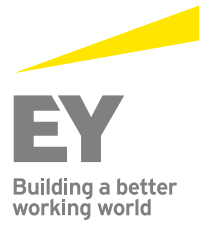

#### **Revisionsberättelse**

Till bolagsstämman i Ellevio Holding 4 AB, org.nr 559005-2451

#### **Rapport om årsredovisningen**

#### *Uttalanden*

Vi har utfört en revision av årsredovisningen för Ellevio Holding 4 AB för räkenskapsåret 2021.

Enligt vår uppfattning har årsredovisningen upprättats i enlighet med årsredovisningslagen och ger en i alla väsentliga avseenden rättvisande bild av Ellevio Holding 4 ABs finansiella ställning per den 31 december 2021 och av dess finansiella resultat för året enligt årsredovisningslagen. Förvaltningsberättelsen är förenlig med årsredovisningens övriga delar.

Vi tillstyrker därför att bolagsstämman fastställer resultaträkningen och balansräkningen.

#### *Grund för uttalanden*

Vi har utfört revisionen enligt International Standards on Auditing (ISA) och god revisionssed i Sverige. Vårt ansvar enligt dessa standarder beskrivs närmare i avsnittet *Revisorns ansvar*. Vi är oberoende i förhållande till Ellevio Holding 4 AB enligt god revisorssed i Sverige och har i övrigt fullgjort vårt yrkesetiska ansvar enligt dessa krav.

Vi anser att de revisionsbevis vi har inhämtat är tillräckliga och ändamålsenliga som grund för våra uttalanden.

#### *Styrelsens ansvar*

Det är styrelsen som har ansvaret för att årsredovisningen upprättas och att den ger en rättvisande bild enligt årsredovisningslagen. Styrelsen ansvarar även för den interna kontroll som de bedömer är nödvändig för att upprätta en årsredovisning som inte innehåller några väsentliga felaktigheter, vare sig dessa beror på oegentligheter eller misstag.

Vid upprättandet av årsredovisningen ansvarar styrelsen för bedömningen av bolagets förmåga att fortsätta verksamheten. De upplyser, när så är tillämpligt, om förhållanden som kan påverka förmågan att fortsätta verksamheten och att använda antagandet om fortsatt drift. Antagandet om fortsatt drift tillämpas dock inte om styrelsen avser att likvidera bolaget, upphöra med verksamheten eller inte har något realistiskt alternativ till att göra något av detta.

#### *Revisorns ansvar*

Våra mål är att uppnå en rimlig grad av säkerhet om att årsredovisningen som helhet inte innehåller några väsentliga felaktigheter, vare sig dessa beror på oegentligheter eller misstag, och att lämna en revisionsberättelse som innehåller våra uttalanden. Rimlig säkerhet är en hög grad av säkerhet, men är ingen garanti för att en revision som utförs enligt ISA och god revisionssed i Sverige alltid kommer att upptäcka en väsentlig felaktighet om en sådan finns. Felaktigheter kan uppstå på grund av oegentligheter eller misstag och anses vara väsentliga om de enskilt eller tillsammans rimligen kan förväntas påverka de ekonomiska beslut som användare fattar med grund i årsredovisningen.

Som del av en revision enligt ISA använder vi professionellt omdöme och har en professionellt skeptisk inställning under hela revisionen. Dessutom:

- identifierar och bedömer vi riskerna för väsentliga felaktigheter i årsredovisningen, vare sig dessa beror på oegentligheter eller misstag, utformar och utför granskningsåtgärder bland annat utifrån dessa risker och inhämtar revisionsbevis som är tillräckliga och ändamålsenliga för att utgöra en grund för våra uttalanden. Risken för att inte upptäcka en väsentlig felaktighet till följd av oegentligheter är högre än för en väsentlig felaktighet som beror på misstag, eftersom oegentligheter kan innefatta agerande i maskopi, förfalskning, avsiktliga utelämnanden, felaktig information eller åsidosättande av intern kontroll.
- skaffar vi oss en förståelse av den del av bolagets interna kontroll som har betydelse för vår revision för att utforma granskningsåtgärder som är lämpliga med hänsyn till omständigheterna, men inte för att uttala oss om effektiviteten i den interna kontrollen.
- utvärderar vi lämpligheten i de redovisningsprinciper som används och rimligheten i styrelsens uppskattningar i redovisningen och tillhörande upplysningar.
- drar vi en slutsats om lämpligheten i att styrelsen använder antagandet om fortsatt drift vid upprättandet av årsredovisningen. Vi drar också en slutsats, med grund i de inhämtade revisionsbevisen, om det finns någon väsentlig osäkerhetsfaktor som avser sådana händelser eller förhållanden som kan leda till betydande tvivel om bolagets förmåga att fortsätta verksamheten. Om vi drar slutsatsen att det finns en väsentlig osäkerhetsfaktor, måste vi i revisionsberättelsen fästa uppmärksamheten på upplysningarna i årsredovisningen om den väsentliga osäkerhetsfaktorn eller, om sådana upplysningar är otillräckliga, modifiera uttalandet om årsredovisningen. Våra slutsatser baseras på de revisionsbevis som inhämtas fram till datumet för revisionsberättelsen. Dock kan framtida händelser eller förhållanden göra att ett bolag inte längre kan fortsätta verksamheten.
- utvärderar vi den övergripande presentationen, strukturen och innehållet i årsredovisningen, däribland upplysningarna, och om årsredovisningen återger de underliggande transaktionerna och händelserna på ett sätt som ger en rättvisande bild.

Vi måste informera styrelsen om bland annat revisionens planerade omfattning och inriktning samt tidpunkten för den. Vi måste också informera om betydelsefulla iakttagelser under revisionen, däribland de eventuella betydande brister i den interna kontrollen som vi identifierat.

#### **Rapport om andra krav enligt lagar och andra författningar**

#### *Uttalanden*

Utöver vår revision av årsredovisningen har vi även utfört en revision av styrelsens förvaltning för Ellevio Holding 4 AB för räkenskapsåret 2021 samt av förslaget till dispositioner beträffande bolagets vinst eller förlust.

Vi tillstyrker att bolagsstämman disponerar vinsten enligt förslaget i förvaltningsberättelsen och beviljar styrelsens ledamöter ansvarsfrihet för räkenskapsåret.

#### *Grund för uttalanden*

Vi har utfört revisionen enligt god revisionssed i Sverige. Vårt ansvar enligt denna beskrivs närmare i avsnittet *Revisorns ansvar*. Vi är oberoende i förhållande till Ellevio Holding 4 AB enligt god revisorssed i Sverige och har i övrigt fullgjort vårt yrkesetiska ansvar enligt dessa krav.

Vi anser att de revisionsbevis vi har inhämtat är tillräckliga och ändamålsenliga som grund för våra uttalanden.

#### *Styrelsens ansvar*

Det är styrelsen som har ansvaret för förslaget till dispositioner beträffande bolagets vinst eller förlust. Vid förslag till utdelning innefattar detta bland annat en bedömning av om utdelningen är försvarlig med hänsyn till de krav som bolagets verksamhetsart, omfattning och risker ställer på storleken av bolagets egna kapital, konsolideringsbehov, likviditet och ställning i övrigt.

Styrelsen ansvarar för bolagets organisation och förvaltningen av bolagets angelägenheter. Detta innefattar bland annat att fortlöpande bedöma bolagets ekonomiska situation och att tillse att bolagets organisation är utformad så att bokföringen, medelsförvaltningen och bolagets ekonomiska angelägenheter i övrigt kontrolleras på ett betryggande sätt.

#### *Revisorns ansvar*

Vårt mål beträffande revisionen av förvaltningen, och därmed vårt uttalande om ansvarsfrihet, är att inhämta revisionsbevis för att med en rimlig grad av säkerhet kunna bedöma om någon styrelseledamot i något väsentligt avseende:

- företagit någon åtgärd eller gjort sig skyldig till någon försummelse som kan föranleda ersättningsskyldighet mot bolaget, eller
- på något annat sätt handlat i strid med aktiebolagslagen, årsredovisningslagen eller bolagsordningen.

Vårt mål beträffande revisionen av förslaget till dispositioner av bolagets vinst eller förlust, och därmed vårt uttalande om detta, är att med rimlig grad av säkerhet bedöma om förslaget är förenligt med aktiebolagslagen.

Rimlig säkerhet är en hög grad av säkerhet, men ingen garanti för att en revision som utförs enligt god revisionssed i Sverige alltid kommer att upptäcka åtgärder eller försummelser som kan föranleda ersättningsskyldighet mot bolaget, eller att ett förslag till dispositioner av bolagets vinst eller förlust inte är förenligt med aktiebolagslagen.

Som en del av en revision enligt god revisionssed i Sverige använder vi professionellt omdöme och har en professionellt skeptisk inställning under hela revisionen. Granskningen av förvaltningen och förslaget till dispositioner av bolagets vinst eller förlust grundar sig främst på revisionen av räkenskaperna. Vilka tillkommande granskningsåtgärder som utförs baseras på vår professionella bedömning med utgångspunkt i risk och väsentlighet. Det innebär att vi fokuserar granskningen på sådana åtgärder, områden och förhållanden som är väsentliga för verksamheten och där avsteg och överträdelser skulle ha särskild betydelse för bolagets situation. Vi går igenom och prövar fattade beslut, beslutsunderlag, vidtagna åtgärder och andra förhållanden som är relevanta för vårt uttalande om ansvarsfrihet. Som underlag för vårt uttalande om styrelsens förslag till dispositioner beträffande bolagets vinst eller förlust har vi granskat om förslaget är förenligt med aktiebolagslagen.

Stockholm den 3 maj 2022

Ernst & Young AB

Henrik Jonzén Auktoriserad revisor